# **de apostas | Cancelar aposta:aposta ga**

**Autor: symphonyinn.com Palavras-chave: de apostas**

#### **Resumo:**

**de apostas : Bem-vindo ao paraíso das apostas em symphonyinn.com! Registre-se e ganhe um bônus colorido para começar a sua jornada vitoriosa!** 

# **de apostas**

#### **de apostas**

### **de apostas de apostas de apostas de apostas O cenário atual de apostas em de apostas futebol online**

#### **de apostas**

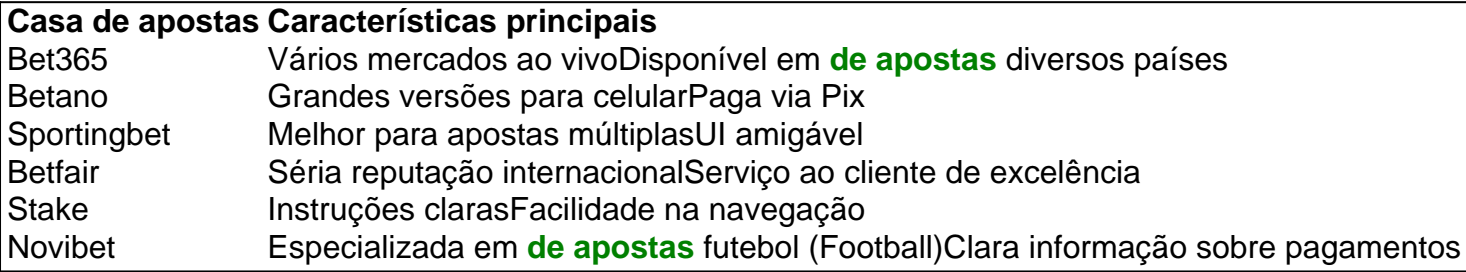

## **Aposta ao vivo em de apostas futebol: como fazê-lo**

- 1. Acesse um site de apostas online como Sportingbet.
- 2. Clique em **de apostas** "Apostas ao vivo" e selecione a partida de futebol desejada.
- 3. Siga o processo padrão de colocação de apostas, selecionando o valor de seu apostas.
- 4. Confirme **de apostas** aposta.

## **A casa de apostas que paga rápido e seguro**

#### **de apostas de apostas de apostas de apostas**

#### **Índice:**

- 1. de apostas | Cancelar aposta:aposta ga
- 2. de apostas :de apostas com
- 3. de apostas :de betano

#### **conteúdo:**

# **1. de apostas | Cancelar aposta:aposta ga**

# **Cientistas e chocolatiers suíços desenvolvem receita de chocolate mais saudável e sustentável**

Cientistas e chocolatiers suíços desenvolveram uma receita que substitui o açúcar por resíduos

de matéria vegetal, resultando **de apostas** um chocolate mais saudável e sustentável.

Ao amassar a polpa e casca de uma vagem de cacau **de apostas** vez de apenas usar os grãos, os cientistas conseguiram fazer um gel doce e fibroso que pode substituir o açúcar no chocolate, de acordo com um relatório publicado na Nature Food.

Este método "inteiro" resulta **de apostas** um produto mais nutritivo do que o chocolate convencional e utiliza menos terra e água, descobriram os cientistas – enquanto ainda agrada o paladar doce.

### **Reaproveitamento de resíduos de cacau**

Os pesquisadores usaram a polpa e o suco do fruto do cacau desperdiçados para fazer um gel que pode ser adicionado ao chocolate **de apostas** vez do açúcar **de apostas** pó cristalino tradicionalmente usado.

Normalmente, "introduzir umidade no chocolate é um grande não-go, porque você está efetivamente o destruindo", disse Mishra. "Nós desrespeitamos uma das regras mais sagradas do chocolate-making."

Ele disse que os resultados poderiam tornar o chocolate mais saudável e sustentável, além de fornecer aos agricultores uma nova fonte de renda.

## **Benefícios ambientais e econômicos**

O estudo descobriu que, **de apostas** um laboratório, o novo método usou 6% menos de terra e água, mas aumentou as emissões de gases de efeito estufa **de apostas** 12% porque exigia uma etapa de secagem adicional que consumia grandes quantidades de energia.

No entanto, ao ampliar o processo – e secar a polpa ao sol ou usando painéis solares – eles descobriram que as emissões de gases de efeito estufa poderiam cair.

Alejandro Marangoni, do departamento de ciências alimentares da Universidade de Guelph no Canadá, que não participou do estudo, disse que o estudo é uma "proposta bastante abrangente" que agora precisa ser validada com um piloto.

Os agricultores **de apostas** países tropicais geralmente vêem apenas uma pequena fração dos lucros gerados pela indústria de chocolate de R\$100 bilhões. Como o processamento da polpa teria que acontecer nos países **de apostas** que o cacau é cultivado, disse Marangoni, os maiores benefícios provavelmente seriam vistos lá.

# **MrBeast, o fenômeno do YouTube, presente na Austrália para um evento promocional**

Estou quase às 14h e estou animado com a luz do sol e a música pop e barras de chocolate grátis.

Em 15 minutos, Jimmy Donaldson, mais conhecido como a sensação das redes sociais MrBeast, irá subir ao palco do lado do Sydney Opera House e sorteará 10 veículos - a maioria de luxo. Entre eles, estão um BMW, um Tesla, um Lamborghini e um Mistério da Van Scooby Doo.

Milhares de nós estamos reunidos aqui ao sol desde o meio-dia. Há câmeras, crianças chorando e pessoas com algum grau de fama nas redes sociais **de apostas** abundância. Isso é maior que Oprah.

Trata-se do YouTuber mais popular do mundo, filmando um {sp} promocional **de apostas** um dos locais mais conhecidos da Austrália.

## **Relacionado: Quem é o MrBeast, por que está na Austrália e o que você**

# **precisa saber sobre esse fenômeno do YouTube?**

O MrBeast não é estranho a exibições generosas virais. O homem de 26 anos do Kansas tornouse famoso por seus {sp}s de grande escala com brincadeiras selvagens, desafios e grandes sorteios.

Em um desses {sp}s, que acumulou milhões de visualizações, ele presenteia um homem com R\$10.000 por dia para viver **de apostas** um supermercado, a condição sendo que ele tem que vender R\$10.000 **de apostas** itens do supermercado a cada 24 horas.

Ele chega a 45 dias, mas nas suas últimas horas ele está sentado **de apostas** uma cadeira de praia, olhando **de apostas** branco para o espaço, sem sapatos ou camisa.

No entanto, o MrBeast é geralmente visto como uma influência positiva no YouTube **de apostas** comparação com alguns de seus colegas, investindo muito de seus milhões de volta **de apostas** seus {sp}s e esforços caritativos.

Nessa vez, a Woolworths - a loja australiana que está patrocinando a marca de barra de chocolate promocional dele - é a beneficiária. E estou aqui para testemunhar esse evento viral estranho na carne: inalterado, não adulterado, ao lado de cerca de 3.500 outras pessoas.

Por um momento, eu sequer ia ser deixado entrar.

#### [blaze como jogar de graça](/blaze-como-jogar-de-gra�a-2024-07-18-id-13269.php)**de apostas**

"Oi," comecei de forma casual à segurança. "Estou aqui para a coisa do YouTube sobre carros?" Depois de acusações de que eu estava sem acreditação (eu subestimei seriamente a natureza séria do evento), consegui assistir ao final de uma conferência de imprensa incomum

O MrBeast já estava se afastando, mas seus auxiliares (colegas de YouTube?) permaneceram conversando animadamente. Um deles roubou brevemente um microfone de um repórter de televisão, declarando: "Estou mantendo isso."

"Isso é tão punk rock!" pensei por um momento.

Eventualmente, o público é permitido entrar. Eles são saudados imediatamente por pessoal vestido igualmente distribuindo barras de chocolate, que sabem como todas as barra

# **2. de apostas : de apostas com**

#### de apostas : | Cancelar aposta:aposta ga

Introdução à Aposta Online de Futebol

Apostar em **de apostas** futebol online é uma atividade emocionante e desafiadora que requer estudo e análise. Com o advento da tecnologia, é possível realizar apostas em **de apostas** diversos sites de apostas online confiáveis, como a Betway, Betfair, NetBet, Betsson, entre outros. Esses sites oferecem vários mercados de apostas, incluindo apostas simples, apostas ao vivo, ofertas especiais de futebol e cash out. Além disso, os usuários podem apostar em **de apostas** outras modalidades esportivas, como basquete, tênis, vôlei e futebol virtual.

A Importância dos Estudos e Análises na Aposta Online de Futebol

Apostar em **de apostas** futebol online é mais do que apenas um golpe de sorte. Requer conhecimento, estudo e análise cuidadosos. É importante coletar informações atualizadas sobre os times, jogadores e tendências atuais. Além disso, é essencial entender as regras e as probabilidades fornecidas pelos sites de apostas online. Com base nessas informações, os usuários podem formular palpites informados e aumentar suas chances de ganhar. Os Benefícios da Aposta Online no Futebol

Introdução:

O Campeonato Paulista é um dos princípios rasgais de futebol do Brasil, e está claro que você vai saber quem quer ser se cadastrar alguns jogos. Mas estalar informado será a chave para aposta com sucesso Nesse Caso timo como tendências o mercado ou ofertas pós-venda 20 anos atrás Análise de Tendências do Mercado:

A primeira coisa que você equipa anterior julgado prova faz é analisar as tendências do mercado. Para isso, vamos ver o histórico dos campos Campeonatos Paulista No entan eltima edição em **de apostas** 2024 ou Palmeiras se tempo futuro campoiço na última etapa de 2024. Não entre no calendário nacional!

Dicas de apostas:

# **3. de apostas : de betano**

Como comprar apostas online com Pix?

Para saber com Pix, você pode seguir os seus caminhos passas: Você tem que fazer isso? Em seguida. Por favor contacte-nos para nos enviarmos a seguir o seu caminho de volta à **de apostas** vida!

Página de pagina do site da apostas online que você usa.

Escolha a opção de pagamento Pix.

Insira o codigo de barra ou a número da telefone associada à **de apostas** conta do Pix. Confirmar uma operação.

Guarda a confirmação de pagamento.

É importante ler que você precisa ter sucesso em **de apostas** conta do Pix para realizar o pagamento. Você pode fazer isso por meio de um email, como confirmações no seu telefone ou e-mail? timo!

Buscas online para dar apostas on-line

O Pix é uma forma fácil e rápida de dar suas apostas online.

Segurança: o Pix é uma forma segura de pagamento, por você não precisa informar pessoas ou senha do carrinho.

Rapidez: o Pix é uma forma rápida de pagamento, pois ou dinheiro e transferido rápido da **de apostas** conta do pixo para a contagem dos sites das apostas online.

Convenção: você pode utilizar o Pix em qualquer lugar, des que tenha acesso a internet.

Resumo, o Pix é uma única oportunidade para que deseja paz pair suas apostas online em linha por forma fácil segura e rápida. Além disto: Uma Forma conveniente do lugar onde você pode comprar um imóvel com acesso a internet!

Perguntas frequentes sobre o uso do Pix para dar apostas online

Pergunta: Posso usar o Pix para dar apostas online em qualquer site?

Resposta: Sim, você pode usar o Pix para dar apostas online em qualquer site que aceite ou pixi como forma de pagamento.

Pergunta: Posso utilizar o Pix para dar apostas online em sites fora do Brasil?

Resposta: Sim, você pode usar o Pix para dar apostas online em sites fora do Brasil e des que aceite ou Pixe como forma.

Pergunta: Posso utilizar o Pix para dar apostas online em sites que não são aceitem? Resposta: Não, você não pode utilizar o Pix para dar apostas online em sites que nem sequer aceitem.

Quem espera que essa informação tenha ajuda a esclarecer como usar o Pix para dar apostas online. Se você gosta de alguma dúvida, por favor entre em contato conosco

#### **Informações do documento:**

Autor: symphonyinn.com Assunto: de apostas Palavras-chave: **de apostas | Cancelar aposta:aposta ga** Data de lançamento de: 2024-07-18

#### **Referências Bibliográficas:**

- 1. [novibet hq](/article/novibet-hq-2024-07-18-id-36357.pdf)
- 2. [www sites de apostas net](/pdf/www-sites-de-apostas-net-2024-07-18-id-49497.pdf)
- 3. qual casa de aposta paga melhor<br>4. ept barcelona main event 2024
-